#### **Przedmiotowy system oceniania – informatyka**

### **7 klasa szkoły podstawowej**

- **1.** Ocenie podlegają wszystkie formy aktywności uczniów, takie jak:
	- − odpowiedź ustna,
	- − referaty,
	- − prace kontrolne,
	- − zeszyt przedmiotowy,
	- − prace domowe,
	- − ćwiczenia przy komputerze,
	- − aktywność na zajęciach.
- **2.** Prace kontrolne są obowiązkowe.
- **3.** Sprawdziany obejmujące większą partię materiału zapowiadane są z tygodniowym wyprzedzeniem.
- **4.** Kartkówki mogą obejmować materiał z trzech ostatnich lekcji.
- **5.** Każdy uczeń ma prawo do dodatkowych ocen za wykonane prace nadobowiązkowe, które mogą wpłynąć na podwyższenie oceny śródrocznej.
- **6.** Uczeń może 2 razy w semestrze zgłosić, że nie przygotował się do lekcji (nie dotyczy sprawdzianów).
- **7.** Uczeń ma obowiązek prowadzić zeszyt przedmiotowy. Dopuszczalny brak zeszytu 2 razy w semestrze.
- **8.** Czas na uzupełnienie wiadomości lub braków w zeszycie, spowodowanych usprawiedliwioną nieobecnością: 1 tydzień.

#### **Warunki poprawiania ocen.**

- **1.** Uczeń ma prawo w terminie do dwóch tygodni zaliczyć pracę kontrolną, na której był nieobecny. Termin zaliczenia wyznacza nauczyciel przedmiotu w porozumieniu z uczniem. W szczególnych przypadkach termin zaliczenia może zostać przedłużony przez nauczyciela.
- **2.** Uczeń ma prawo poprawić niską ocenę w terminie ustalonym wspólnie z nauczycielem (ocena poprawiona jest wpisana obok poprawianej).
- **3.** Poprawa oceny niedostateczny wystawionej w wyniku klasyfikacji śródrocznej następuje w terminie do końca marca.

# **Katalog wymagań programowych na poszczególne oceny szkolne KLASA 7**

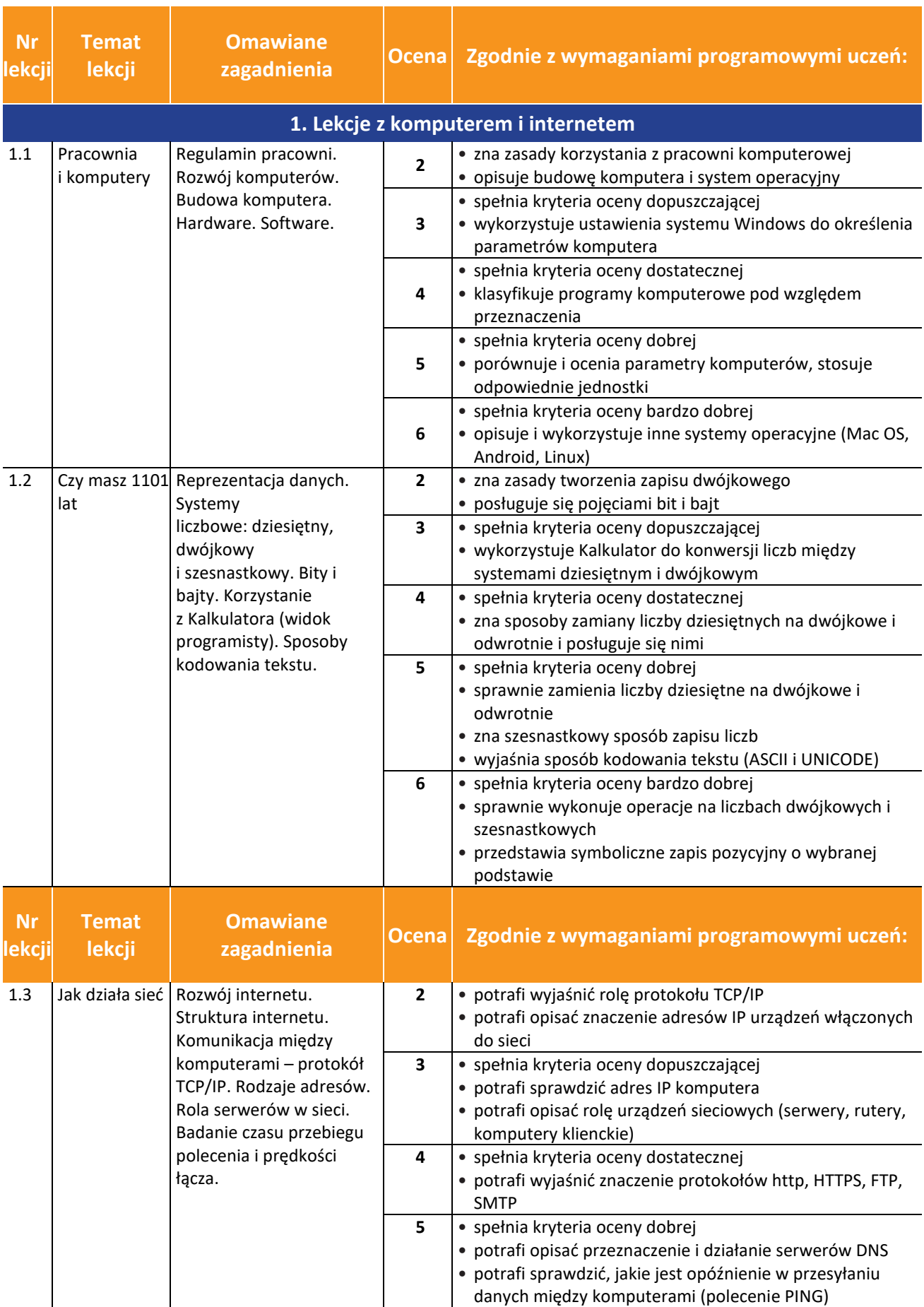

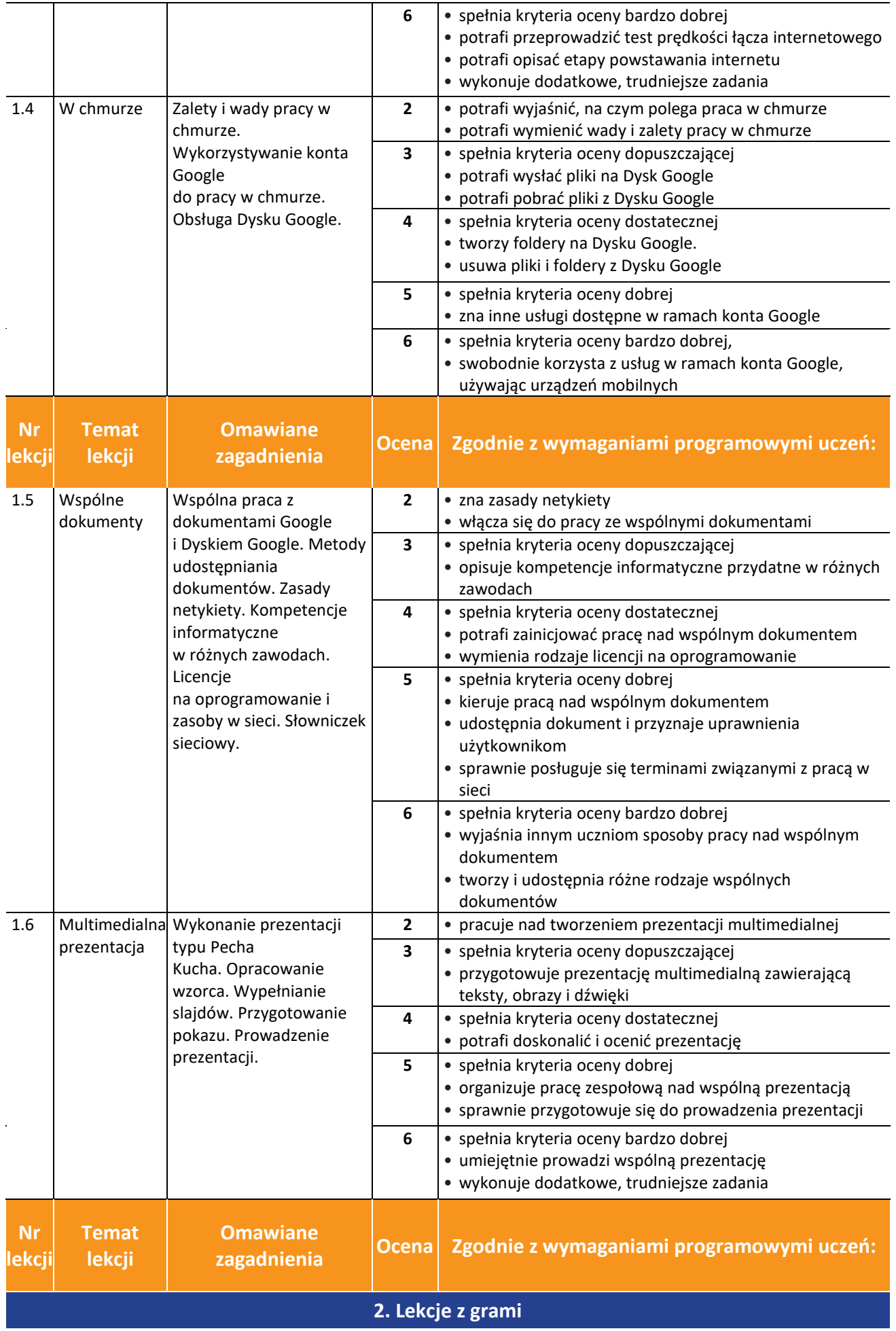

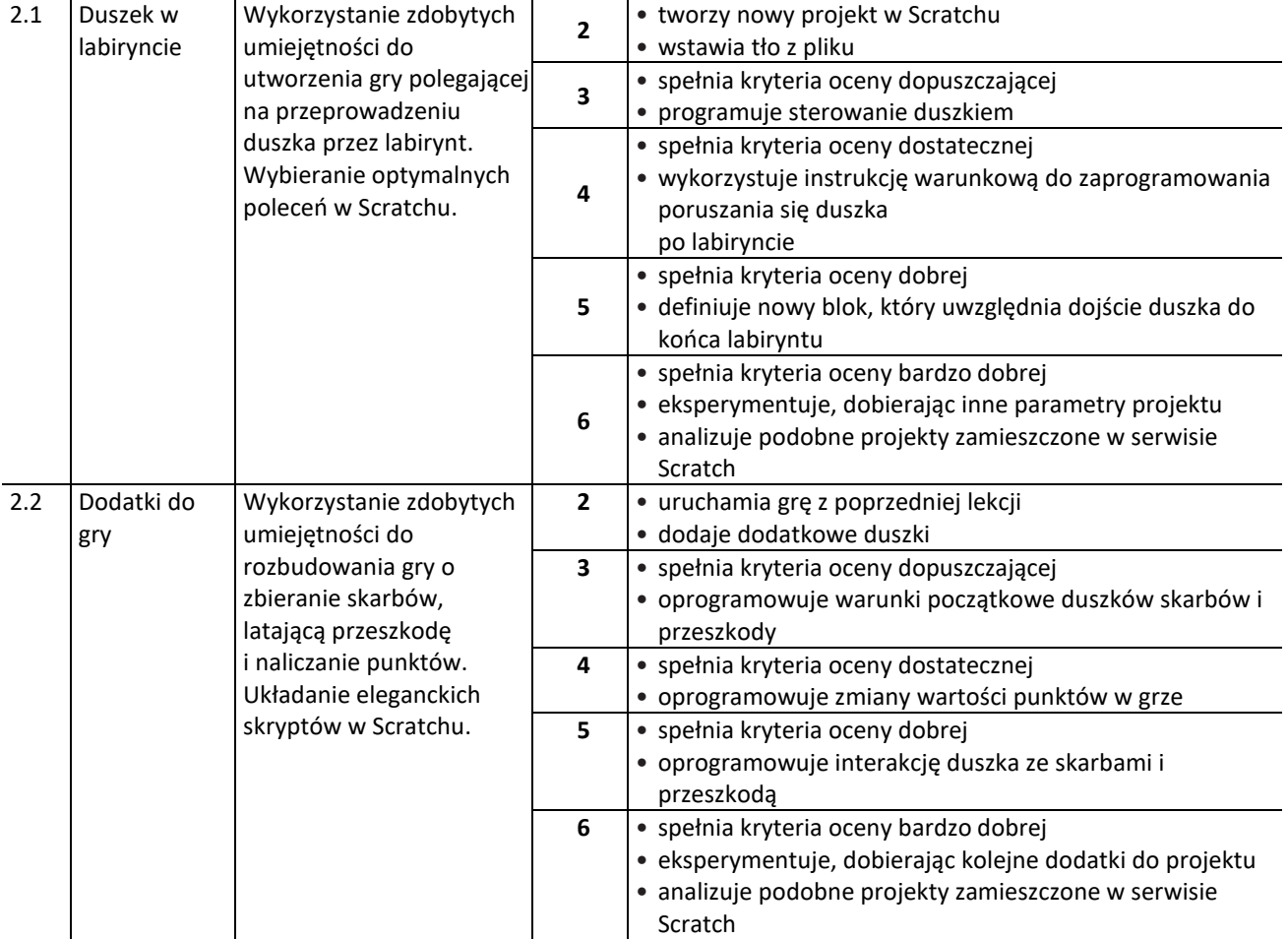

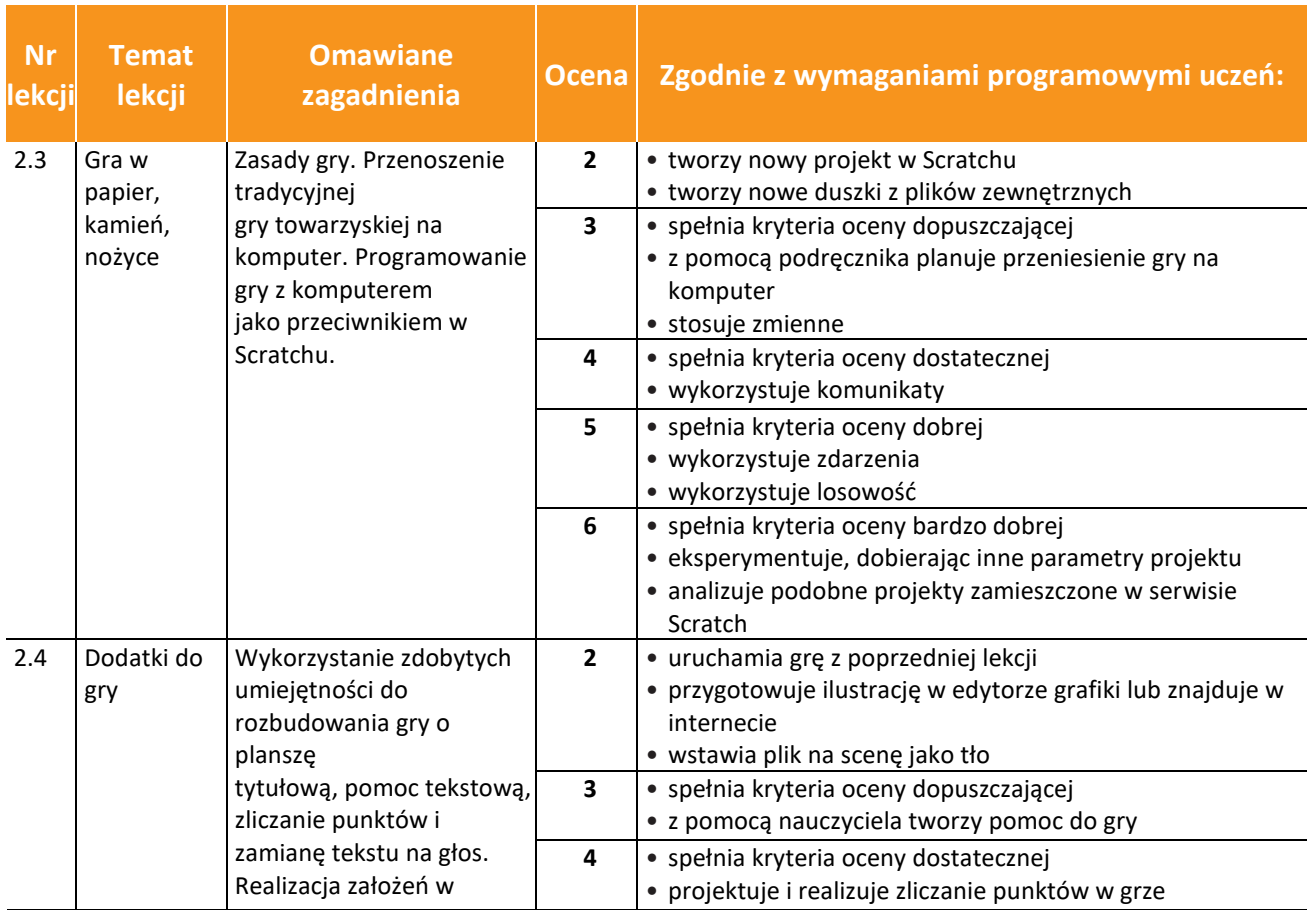

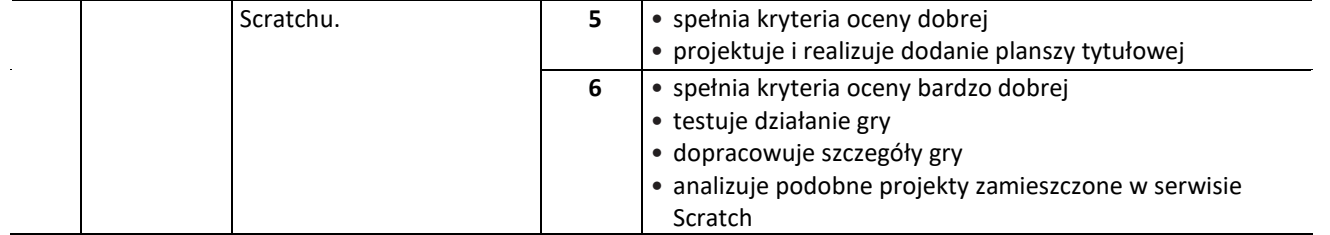

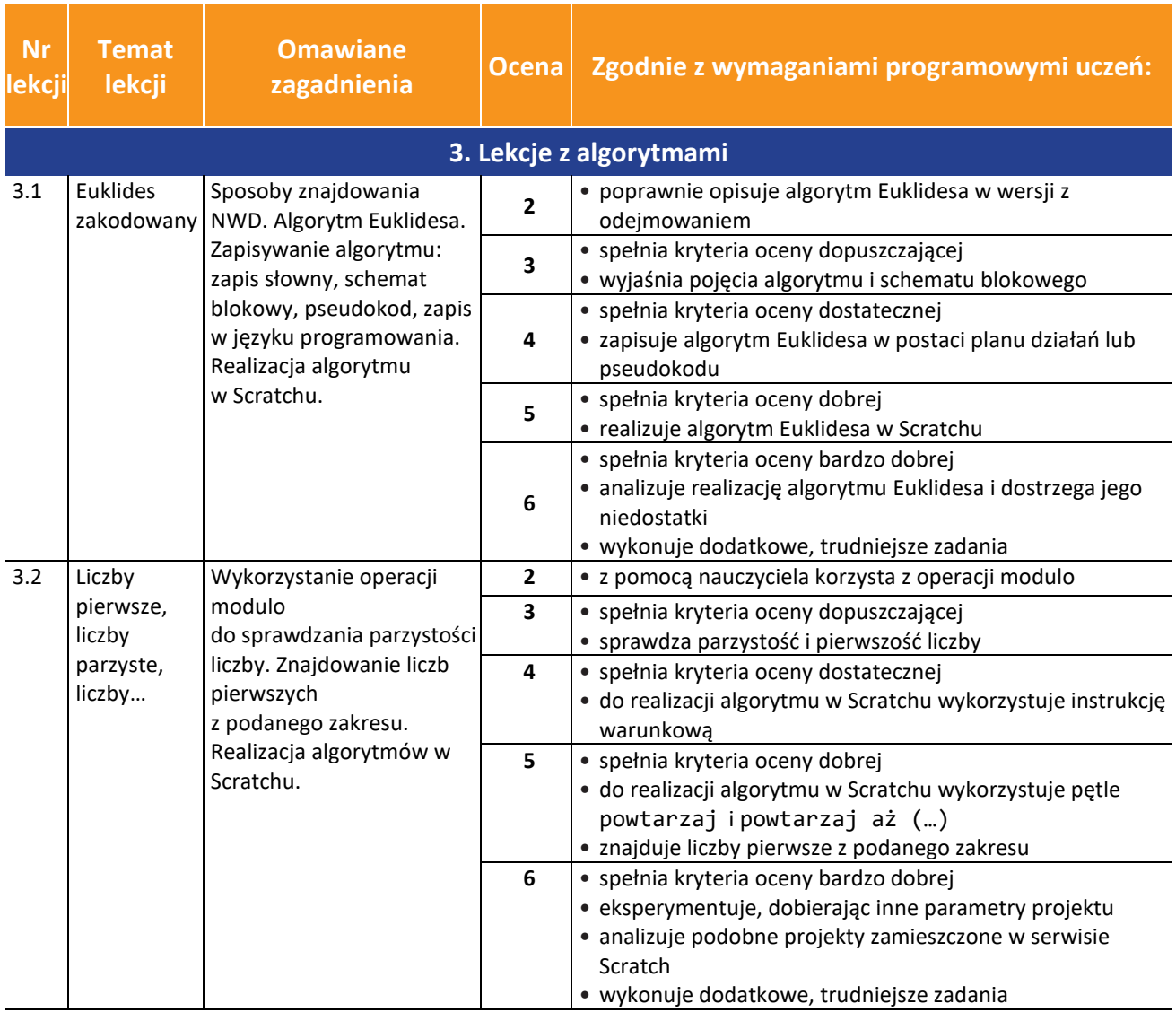

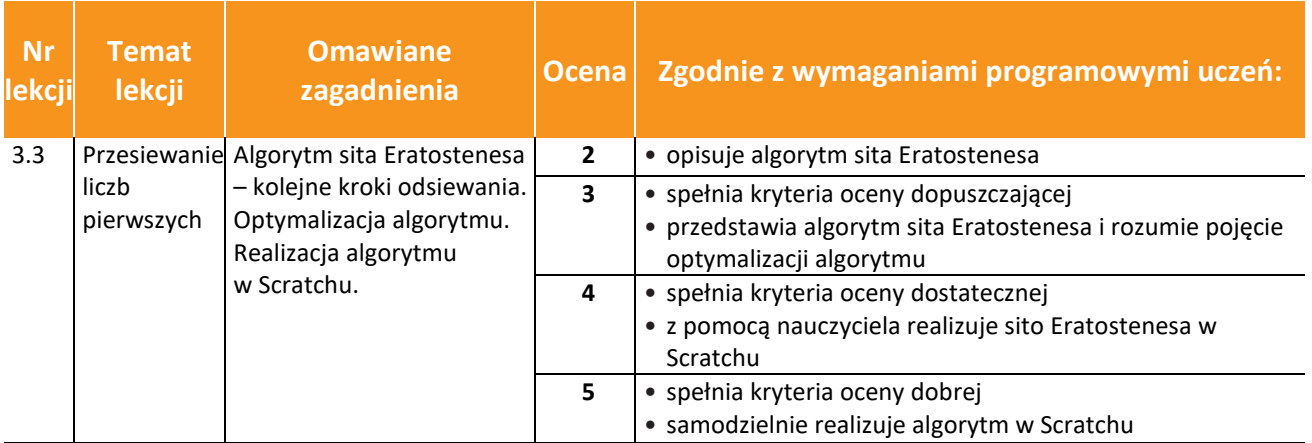

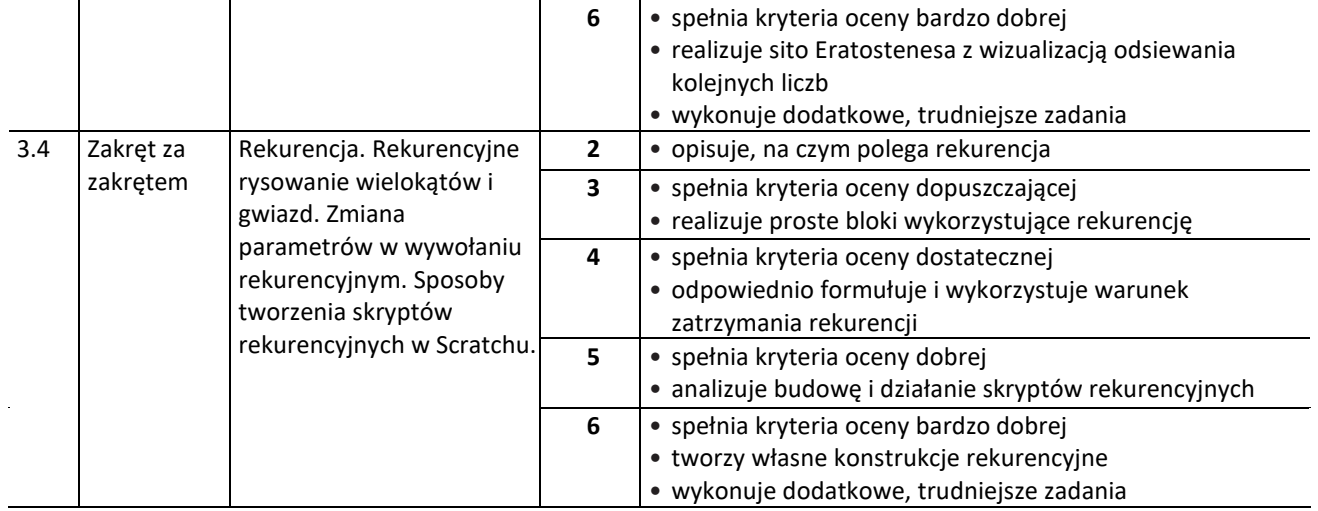

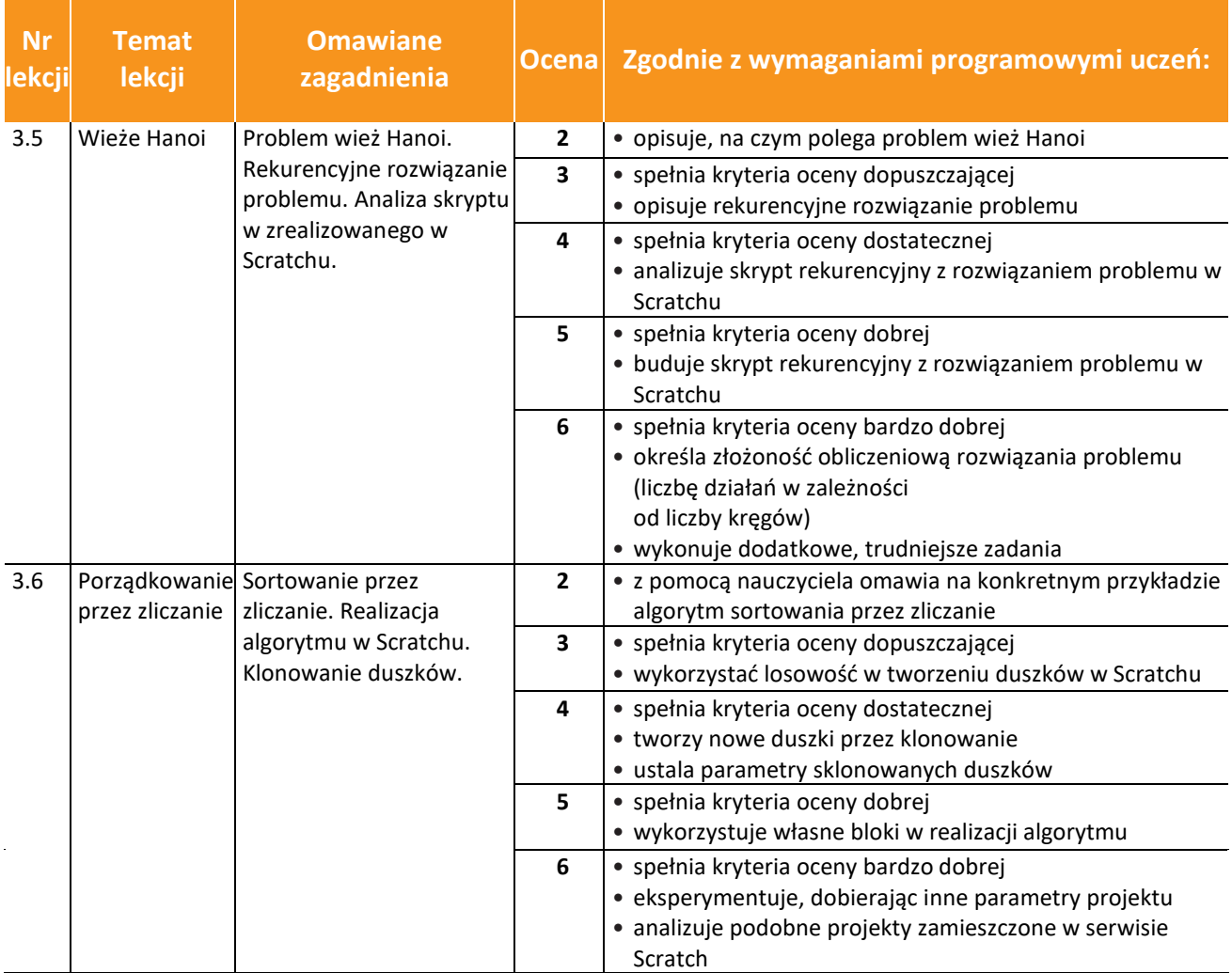

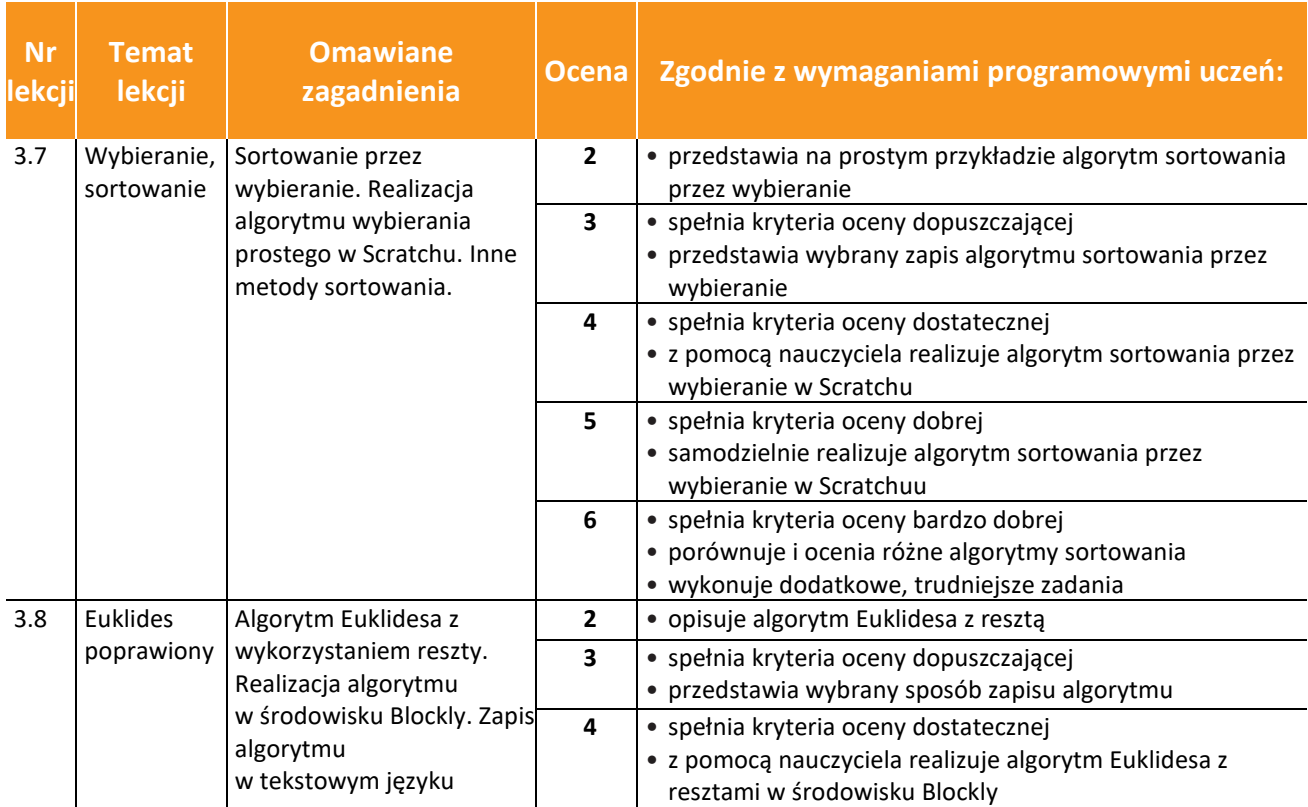

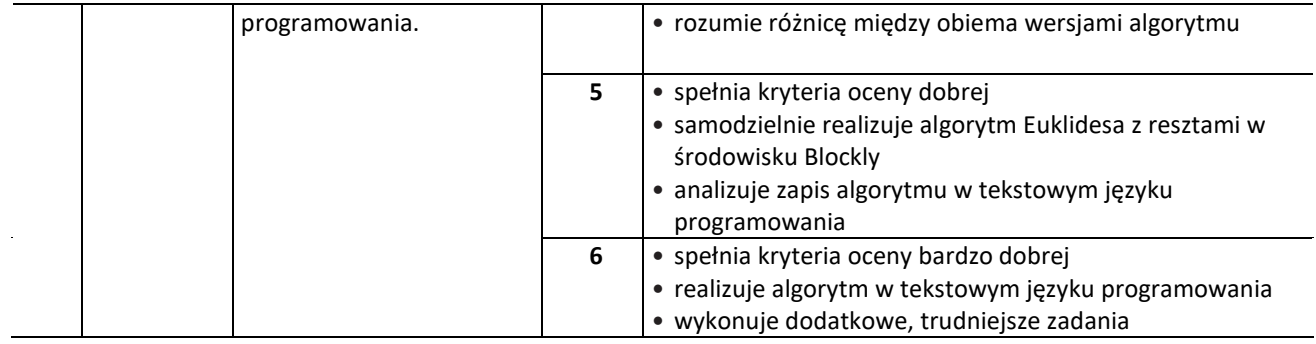

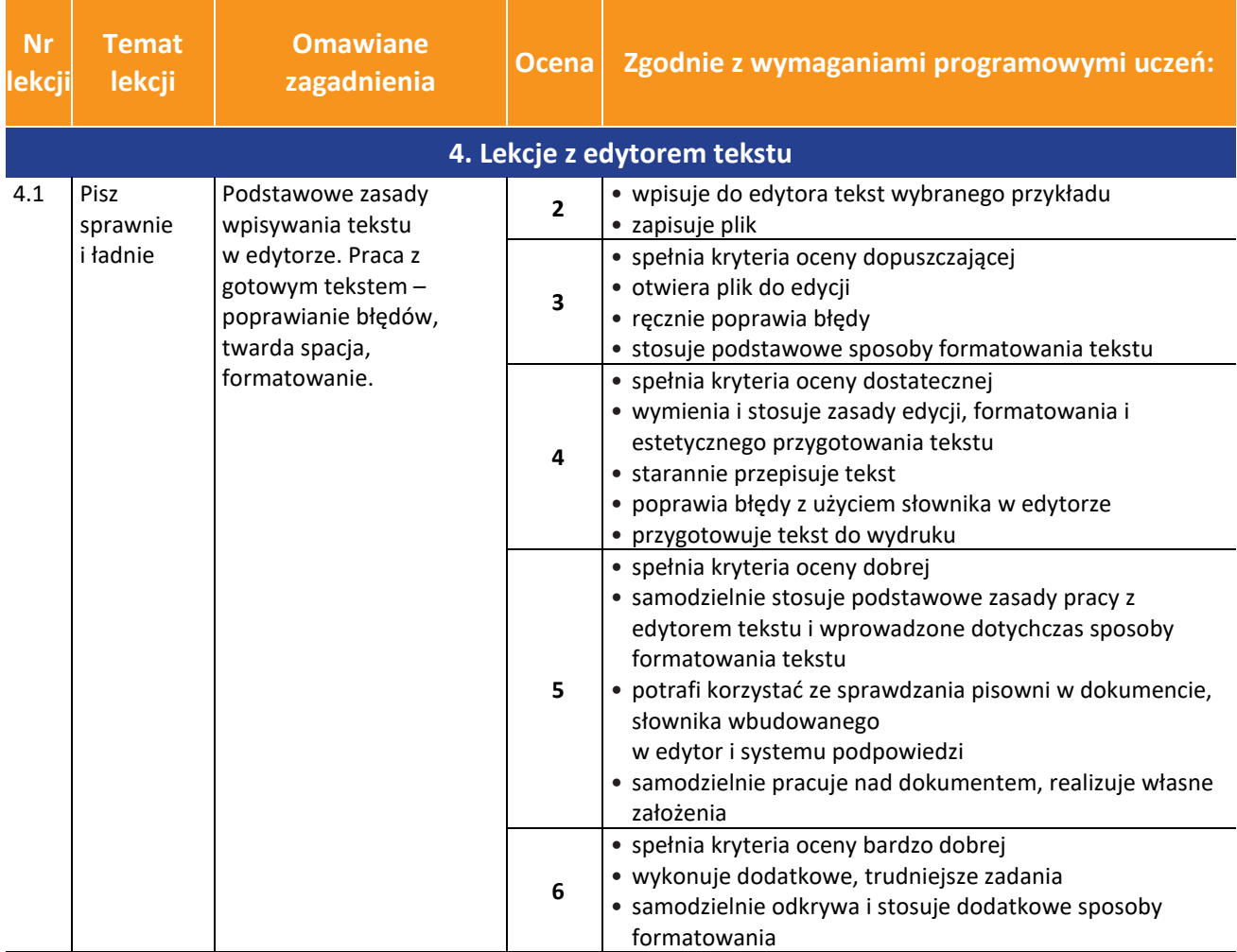

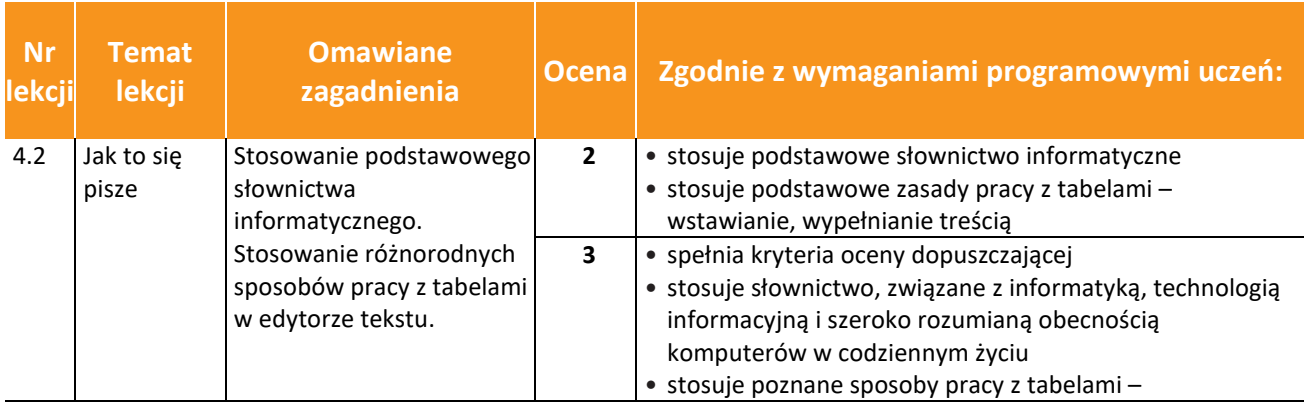

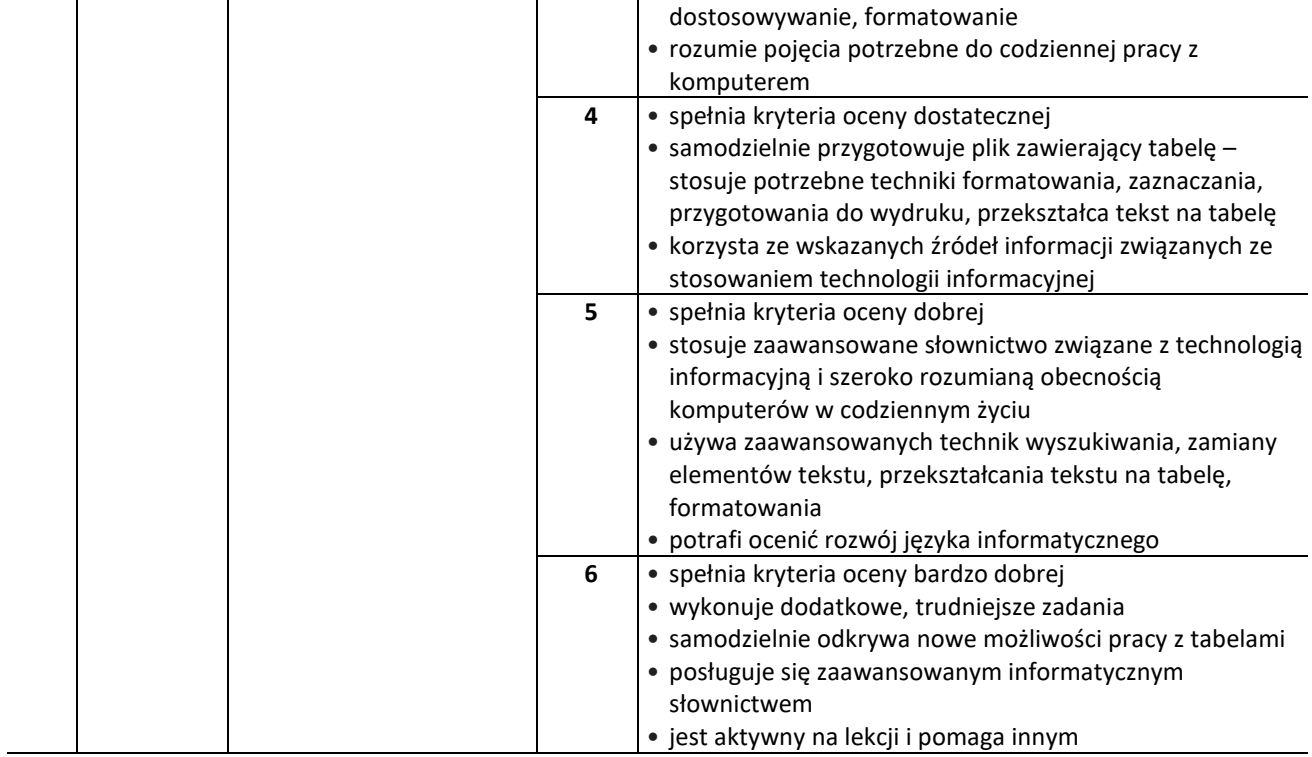

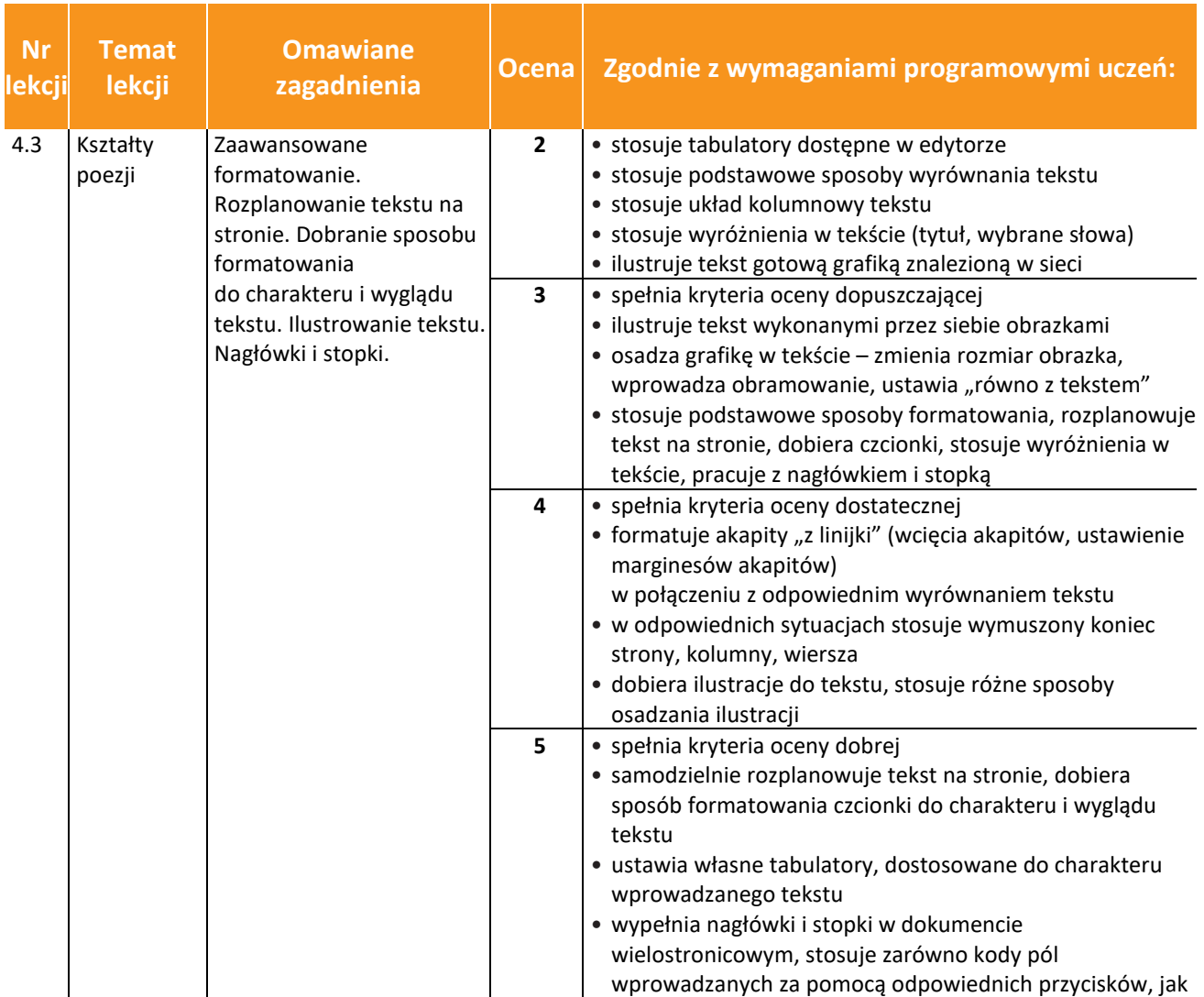

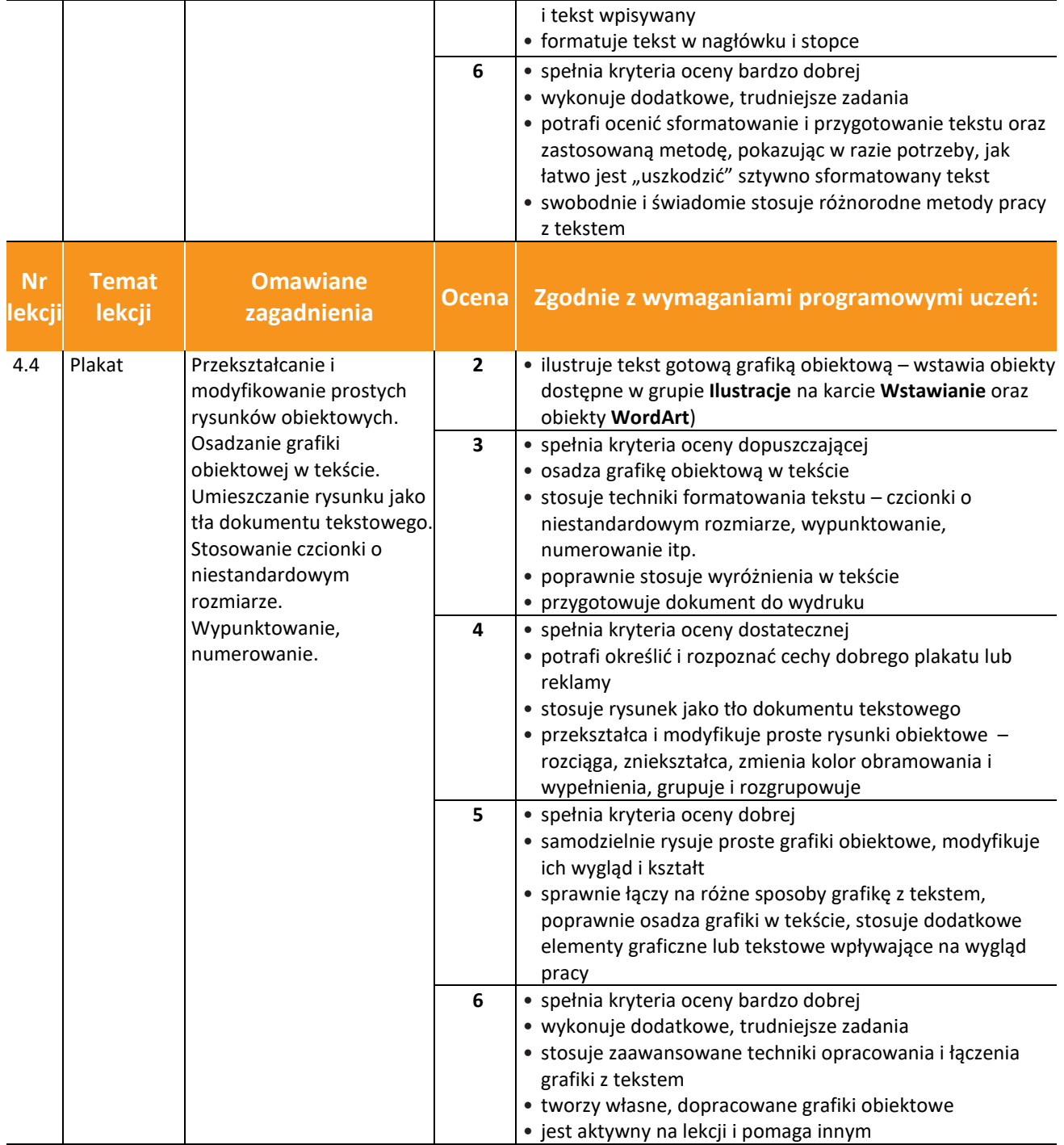

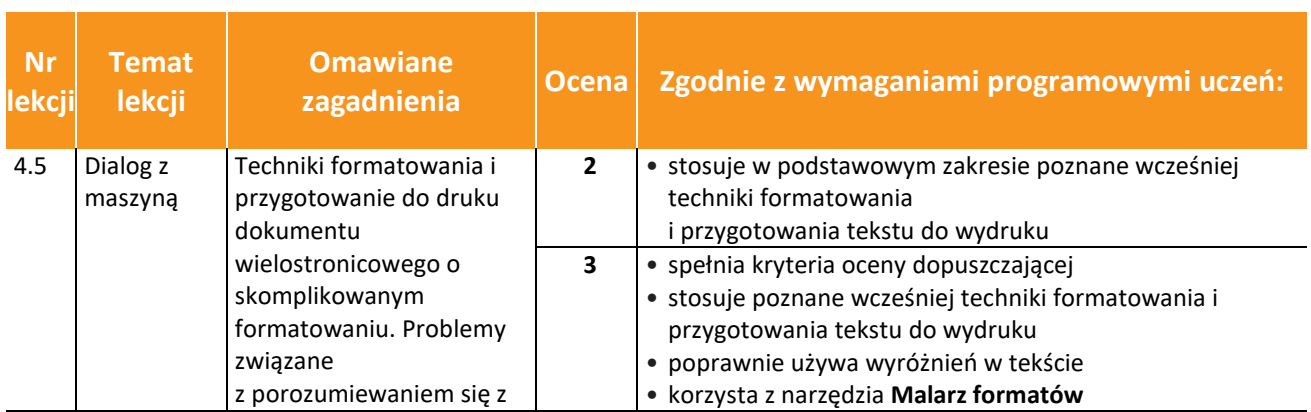

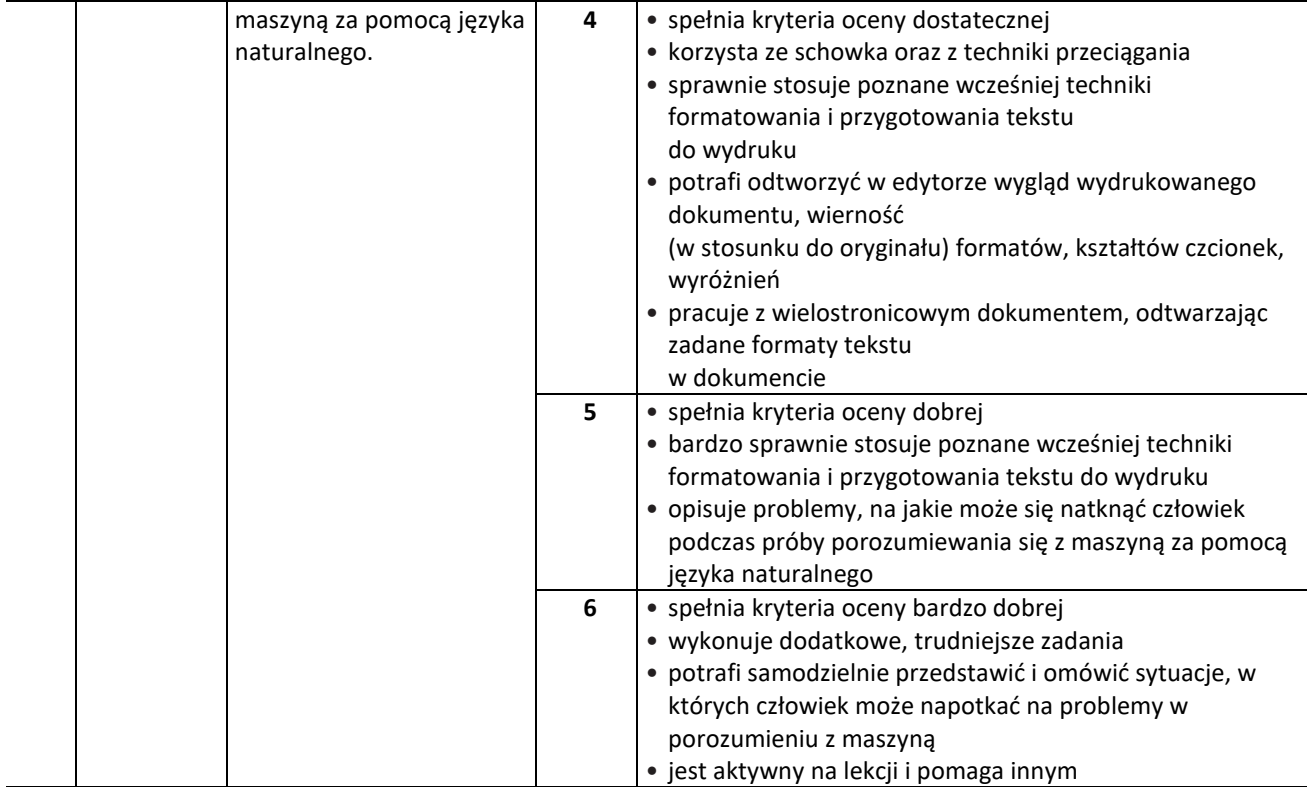

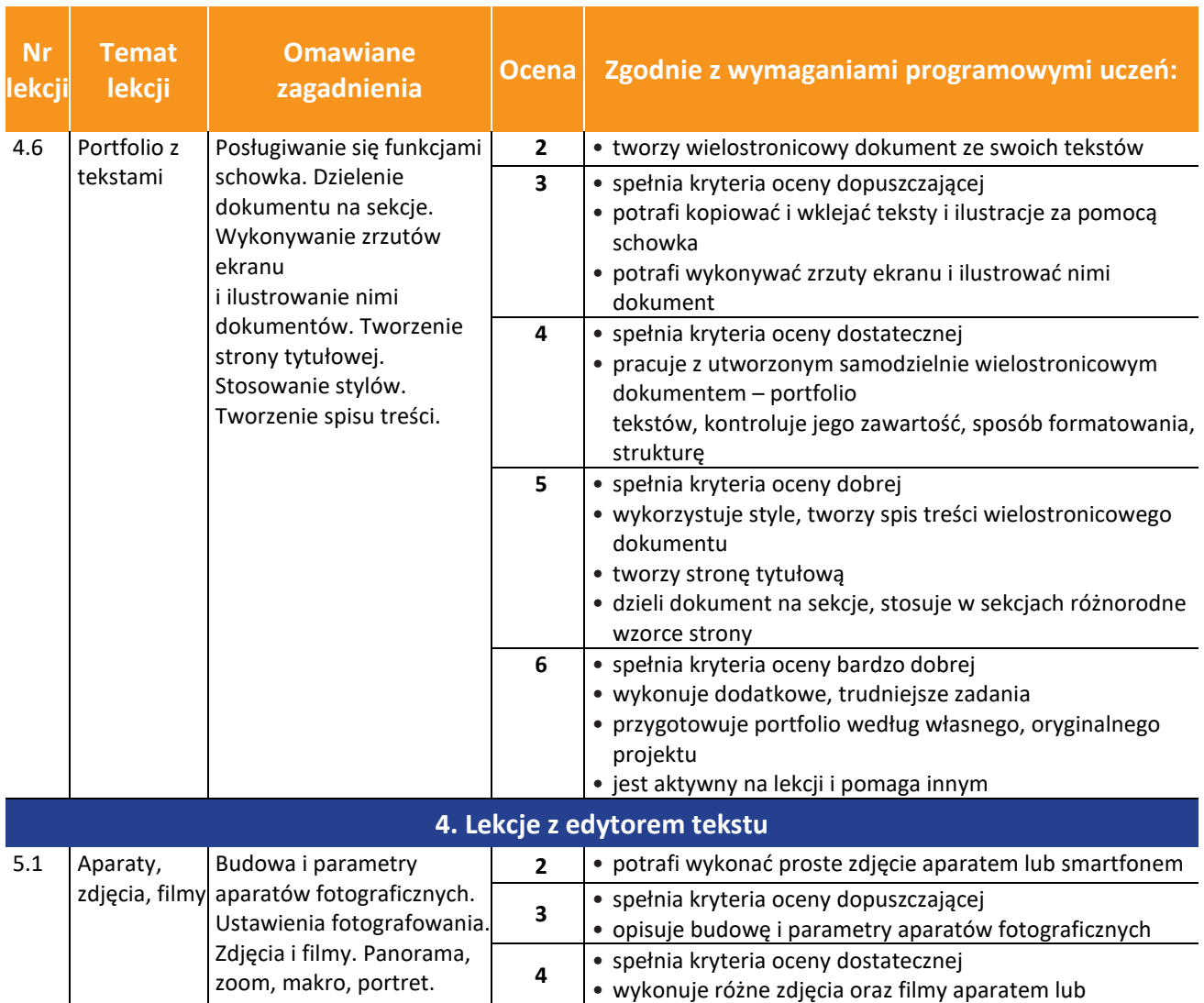

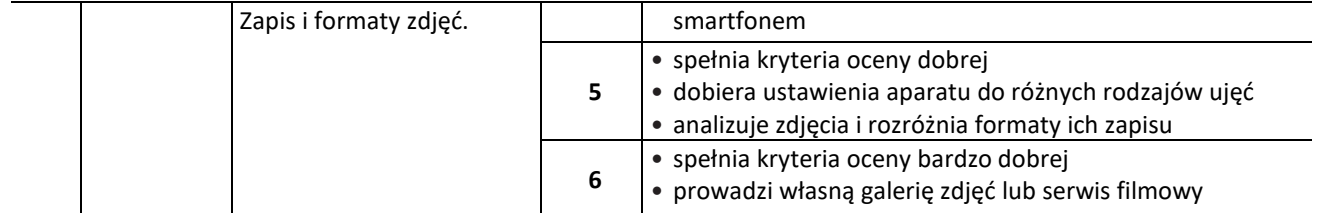

--

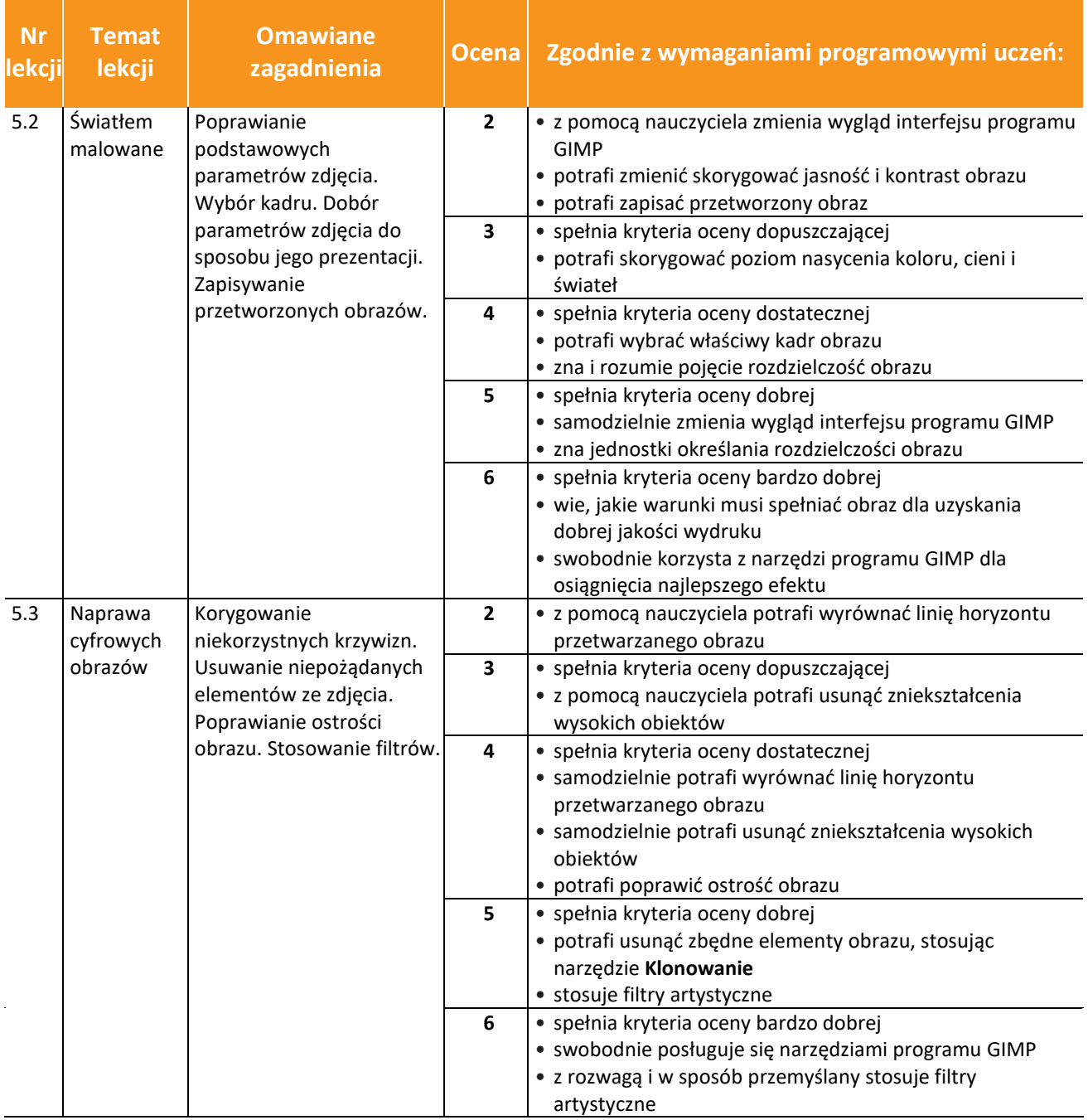

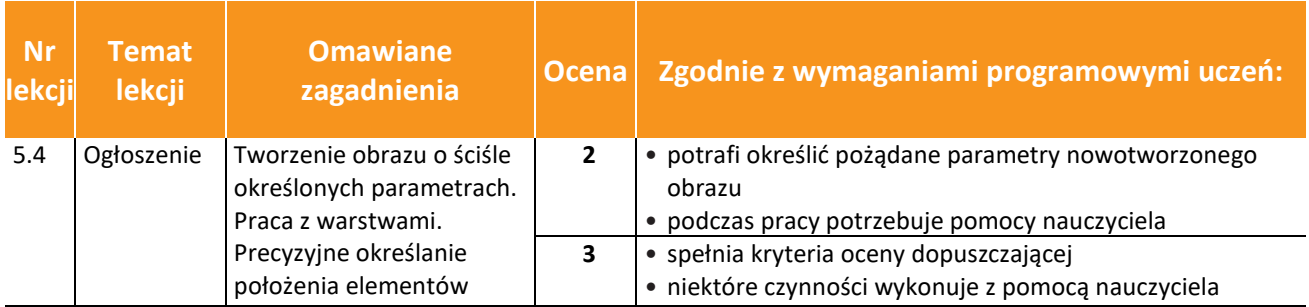

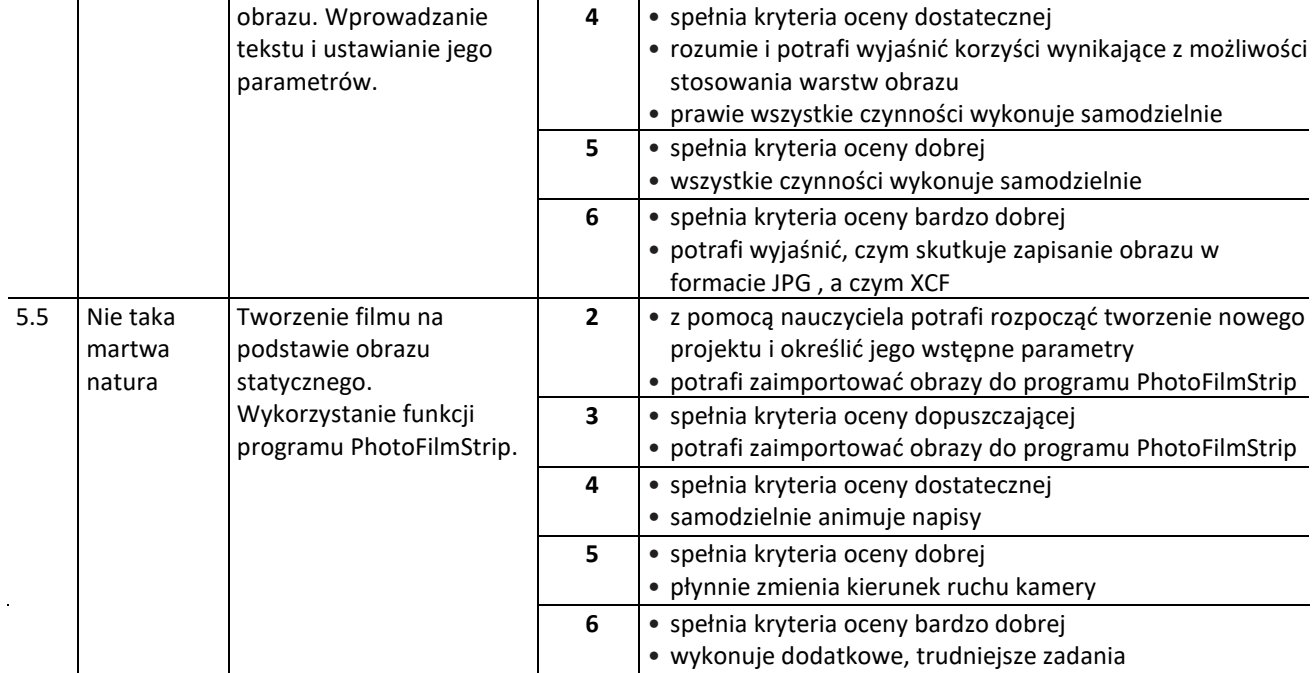

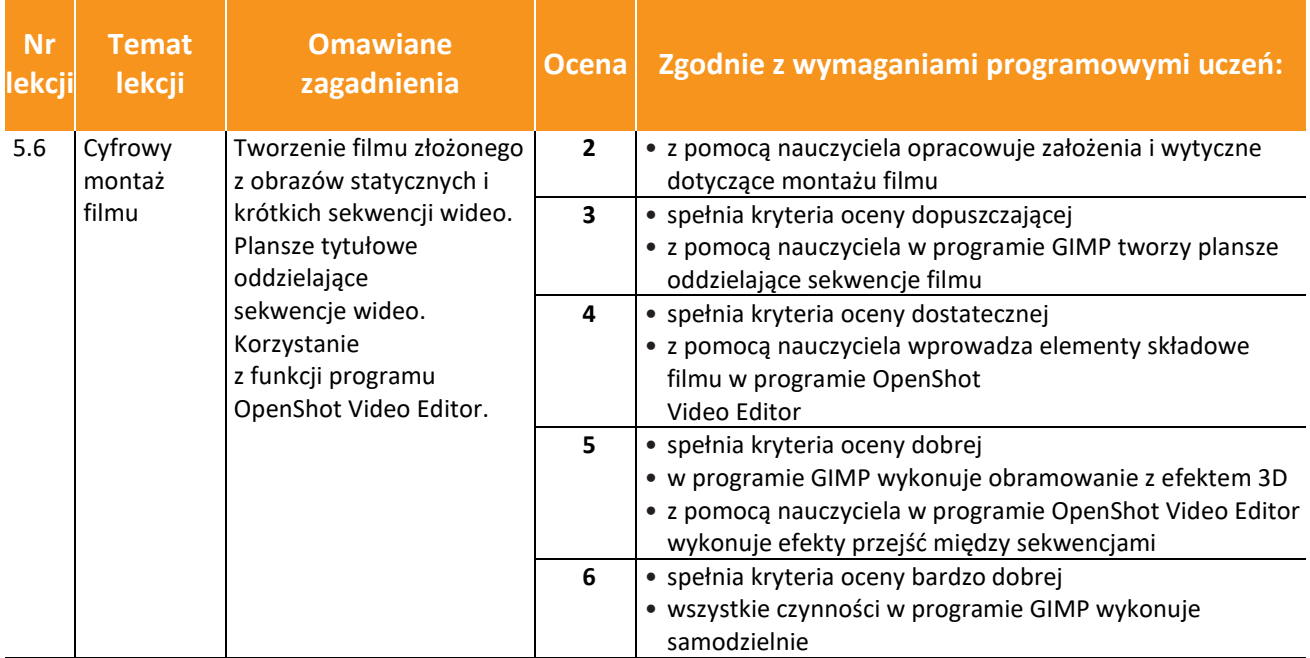

## **Aneks do przedmiotowego systemu oceniania – NAUCZANIE ZDALNE**

- **1.** Uczeń wspólnie z rodzicami regularnie sprawdza wiadomości od nauczyciela (e-dziennik i platforma Teams).
- **2.** Testy, karty pracy i zadania sprawdzające wiedzę (również te online) uczeń rozwiązuje samodzielnie.
- **3.** Nauczyciel przedmiotu informuje o tym, które zadania należy sfotografować, nagrać, odesłać, wykonać on-line na komputerze, telefonie lub innym urządzeniu mobilnym.
- **4.** Zadane prace przesyłane są przez nauczyciela za pomocą platformy Teams.
- **5.** Nauczyciel wyznacza termin na wykonanie podanych przez siebie prac i zadań.
- **6.** Nie każda praca ucznia będzie podlegała sprawdzeniu i ocenie. Nauczyciel będzie decydował, jaki rodzaj pracy zdalnej będzie oceniany.
- **7.** Zadane prace muszą systematycznie wykonywać wszyscy uczniowie, nauczyciel może wybierać, czyją pracę sprawdzi – analogicznie do tradycyjnego nauczania w szkole.
- **8.** W przypadku sprawdzianów lub obszerniejszych zadań stawiana jest ocena.
- **9.** W przypadku sprawdzianów, testów, obszerniejszych materiałów czy kartkówek nauczyciel może zastosować sprawdzenie w formie on-line np. na stronie Quzizz lub innej umożliwiającej przeprowadzenie testów.
- **10.** Sprawdziany i testy można poprawić w terminie wyznaczonym przez nauczyciela. Kartkówki nie podlegają poprawie.
- **11.** Ocenie podlega zaangażowanie, systematyczność oraz wkład pracy ucznia, z uwzględnieniem indywidualnych możliwości ucznia.
- **12.** Zasady pracy i oceny zdalnej uczniów opierają się na Wewnątrzszkolnych Zasadach Oceniania zawartych w Statucie Szkoły.
- **13.** Problemy wynikające z zadawanych prac będą rozwiązywanie indywidualnie z nauczycielami online.
- **14.** Uczeń może zawsze prosić nauczyciela o pomoc i wyjaśnienia, jeśli będzie miał problem ze zrozumieniem danego zadania, czy treści nauczania. Komunikacja w tych sprawach odbywa się zdalnie.
- **15.** Uczeń jest zobowiązany do gromadzenia swojej pracy w formie np. plików, notatek w zeszycie, ćwiczeniach. Nauczyciel może sprawdzić te materiały po ewentualnym powrocie do nauczania w szkole.
- **16.** Nauczyciel również odpowiednio archiwizuje i zabezpiecza prace uczniów, które otrzymuje drogą elektroniczną.